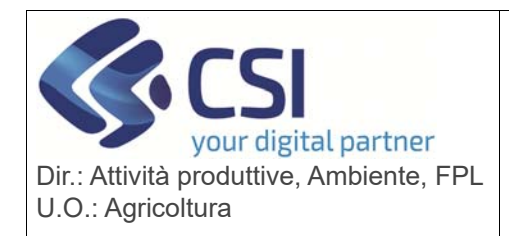

**S.I.A.P.** 

#### **ANAGRAFE UNICA DEL PIEMONTE**

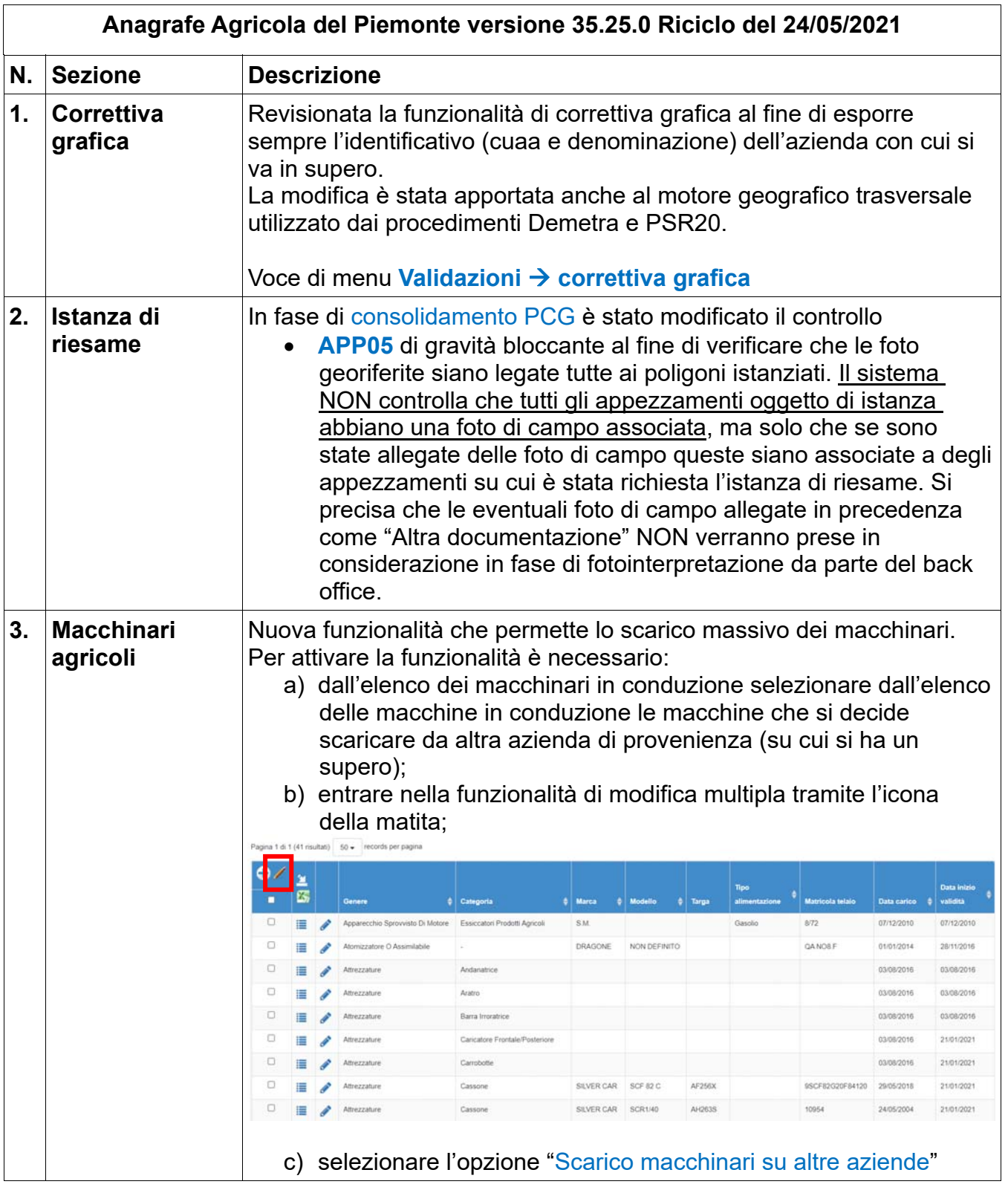

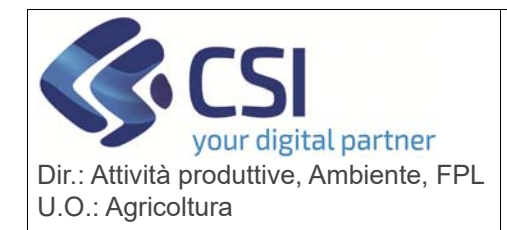

# **S.I.A.P.**

## **ANAGRAFE UNICA DEL PIEMONTE**

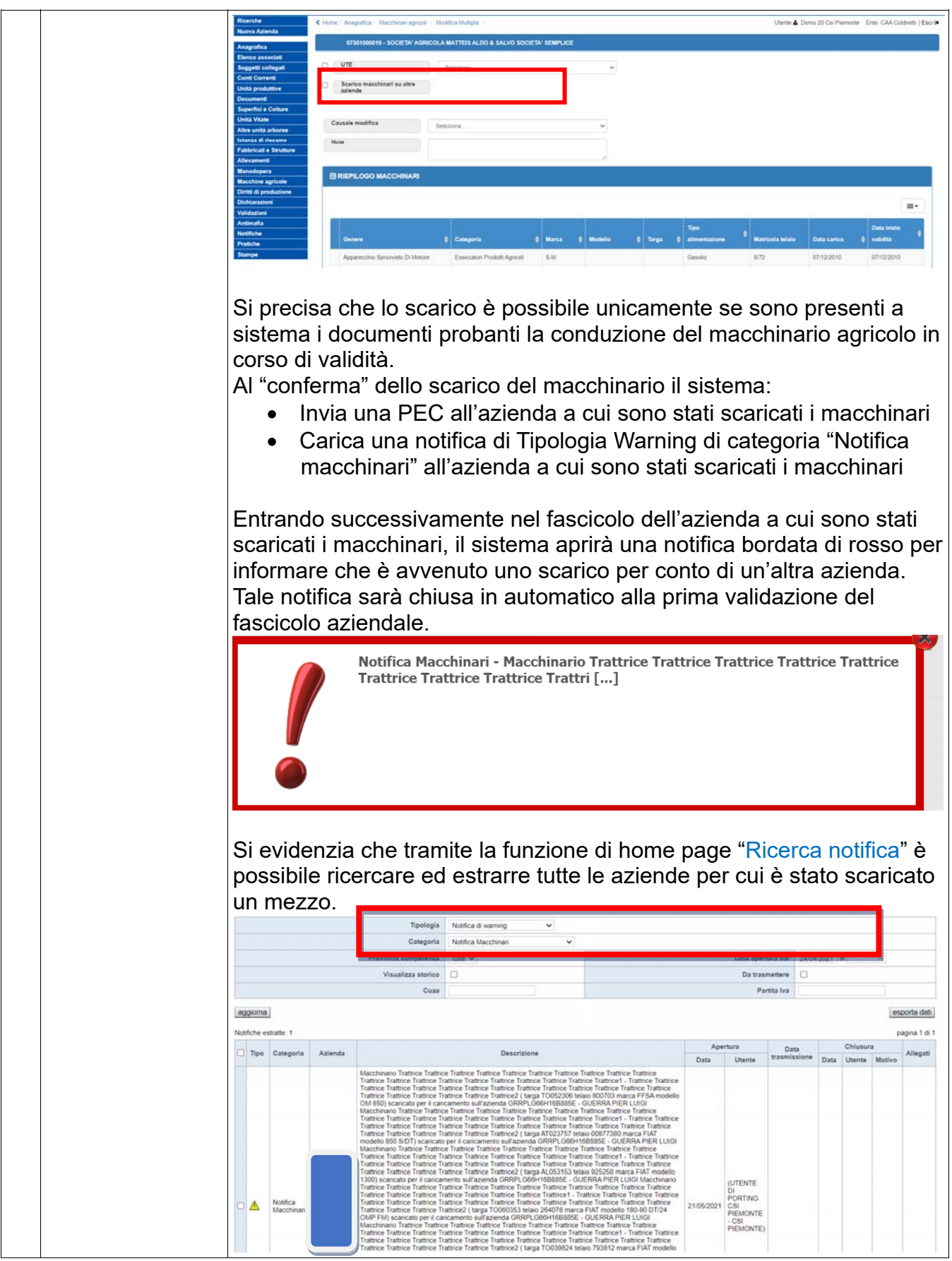

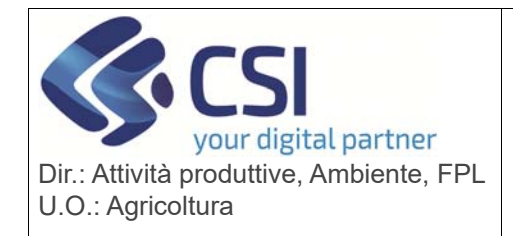

# **S.I.A.P.**

### **ANAGRAFE UNICA DEL PIEMONTE**

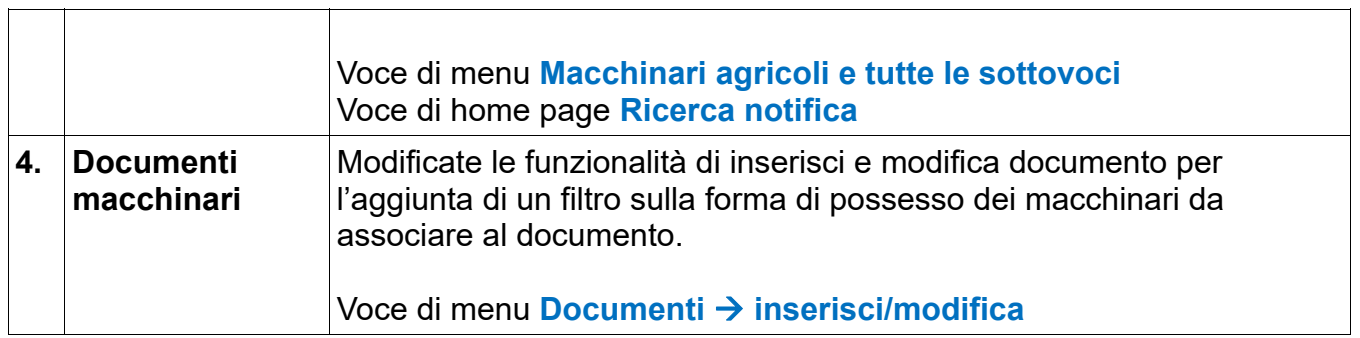